# **N** Meilleur en maths

# **S Métropole juin 2016**

### *Exercice 1 7 points*

#### **Partie A**

On considère la fonction h définie sur l'intervalle  $[0; +\infty[$  par : h $(x) = xe^{-x}$ .

- 1. Déterminer la limite de la fonction h en  $+\infty$ .
- **2.** Étudier les variations de la fonction h sur l'intervalle [0;+∞[ et dresser son tableau de variations.
- **3.** L'objectif de cette question est de déterminer une primitive de la fonction h.
- **3.a.** Vérifier que pour tout nombre réel x appartenant à l'intervalle [0 ;+∞[ , on a :
- $h(x)=e^{-x}-h'(x)$  où h<sup>'</sup> désigne la fonction dérivée de h.
- **3.b.** Déterminer une primitive sur l'intervalle  $[0, +\infty)$  de la fonction : x →  $e^{-x}$ .
- **3.c.** Déduire des deux questions précédentes une primitive de la fonction h sur l'intervalle [0;+∞[ .

### **Partie B**

On définit les fonctions f et g sur [0;+∞[ par :

 $f(x)=xe^{-x}+ln(x+1)$  et  $g(x)=ln(x+1)$ .

On note  $\mathcal{C}_f$  et  $\mathcal{C}_g$  les reptésentations graphiques respectives des fonctions f et g dans un repère orthonormé. **Ces deux courbes sont tracées en annexe. Cette annexe est à rendre avec la copie.**

- **1.** Pour un nombre réel x appartenant à l'intervalle  $[0, +\infty)$ , on appelle M le point de coordonnées  $(x; f(x))$  et N le point de coordonnées (x;g(x)), M et N sont donc les points d'abscisse x appartenant respectivement aux courbes  $\mathcal{C}_f$  et  $\mathcal{C}_g$ .
- **1.a.** Déterminer la valeur de x pour laquelle MN est maximale et donner cette distance maximale.
- **1.b.** Placer sur le graphique fourni en annexe les points M et N correspondant à la valeur maximale de MN.
- **2.** Soit  $\lambda$  un réel appartenant à  $[0; +\infty[$ . On note  $D_{\lambda}$  le domaine du plan délimité par  $\mathcal{C}_f$  et  $\mathcal{C}_g$  et par les droites d'équations :  $x=0$  et  $x=\lambda$ .
- **2.a.** Hachurer le domaine  $D_{\lambda}$ , correspondant à la valeur  $\lambda$  proposée sur le graphique en annexe.
- **2.b.** On note  $A_{\lambda}$  l'aire du domaine  $D_{\lambda}$ , exprimée en unités d'aire.

Démontrer que :  $A_{\lambda}=1-\frac{\lambda+1}{\lambda}$  $\frac{1}{e^{\lambda}}$ .

**2.c.** Calculer la limite de A<sub> $\lambda$ </sub> lorsque  $\lambda$  tend vers +∞. Interpréter le résultat.

**3.** On considère l'algorithme suivant :

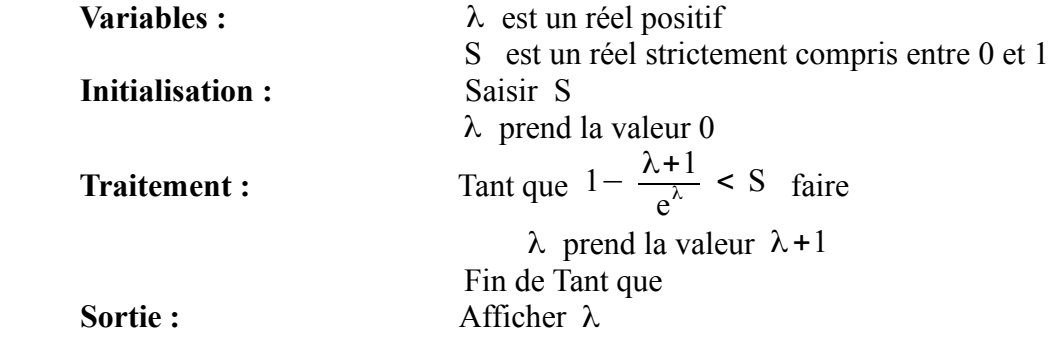

**3.a.** Quelle valeur affiche cet algorithme si on saisit la valeur S=0,8 ?

**3.b.** Quel est le rôle de cet algorithme.

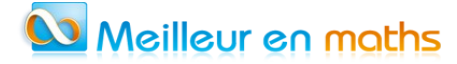

## **ANNEXE à rendre avec la copie**

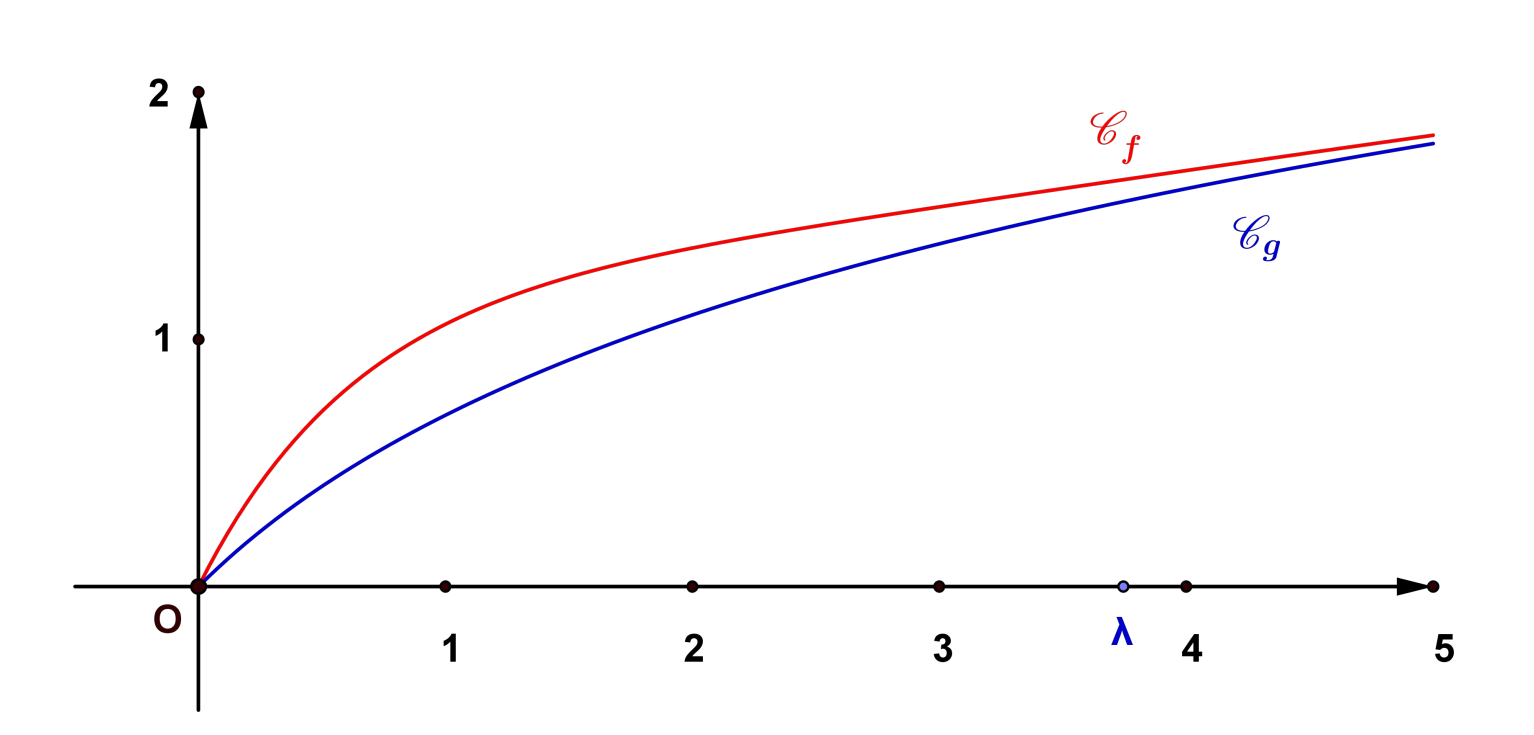

# **J** Meilleur en maths

### **CORRECTION**

### **Partie A**

**1.** Pour tout nombre réel x de l'intervalle  $[0; +\infty[$  :  $h(x) = xe^{-x} = x \times \frac{1}{x}$  $\frac{1}{e^x} = \frac{x}{e^y}$  $\frac{\pi}{e^x}$ .

Or 
$$
\lim_{x \to +\infty} \frac{e^x}{x} = +\infty
$$
, pour l'inverse,  $\lim_{x \to +\infty} \frac{x}{e^x} = 0$ .

2.  $(e^u)' = u' e^u$  donc  $(e^{-x})' = -e^{-x}$ . h est dérivable sur [0;+∞[ . On dérive un produit. h'(x)=1×e<sup>-x</sup>+x×(-e<sup>-x</sup>)=e<sup>-x</sup>-xe<sup>-x</sup>=(1-x)e<sup>-x</sup>. Pour tout nombre réel x, on a :  $e^{-x} > 0$ . Le signe de  $h'(x)$  sur  $[0, +\infty)$  est le signe de (1-x). 1−*x*=0 ⇔  $x=1$ ; 1−*x* >0 ⇔ 1 >*x*; 1−*x* < 0 ⇔ 1 < *x* Tableau de variations

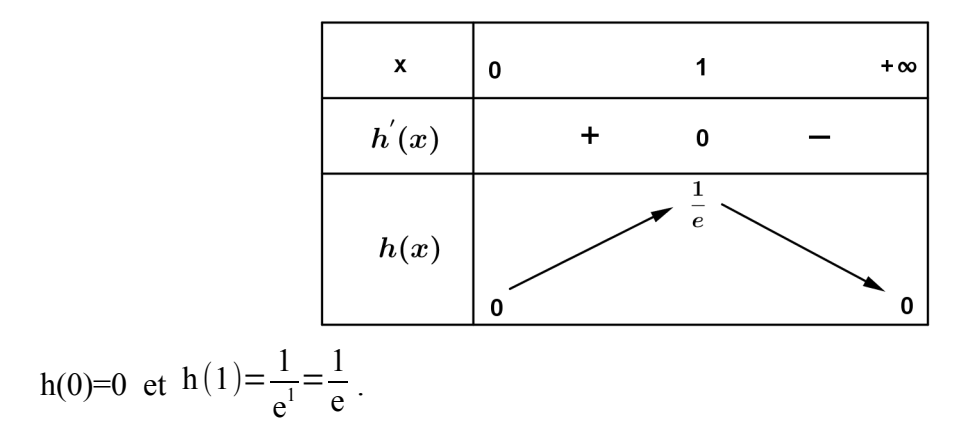

**3.a.** Nous avons démontré que pour tout nombre réel x de l'intervalle  $[0; +\infty[$  : h' $(x) = e^{-x} - xe^{-x}$ soit  $h'(x) = e^{-x} - h(x)$  donc  $h(x) = e^{-x} - h'(x)$ .

**3.b.** a est un nombre réel, non nul, fixé. Si la fonction p est définie sur  $[0; +\infty[$  par  $p(x) = e^{ax}$  alors une primitive de p sur  $[0; +\infty[$  est P définie par  $P(x) = \frac{1}{2}$ a  $e^{ax}$ . Pour a=-1  $p(x)=e^{-x}$   $P(x)=\frac{1}{1}$ −1  $e^{-x} = -e^{-x}$ .

**3.c.** Une primitive de  $h'$  sur  $[0, +\infty)$  est h. h=p−h *'* La fonction H définie sur  $[0; +\infty[$  par  $H(x) = -e^{-x} - xe^{-x} = (-1-x)e^{-x}$  est une ptimitive de h sur  $\lceil 0; +\infty \rceil$ .

#### **Partie B**

**1.a.** M(x; f(x)) et N(x; g(x)).  
\n
$$
\overline{MN}\begin{pmatrix} 0 \\ g(x) - f(x) \end{pmatrix} \quad g(x) - f(x) = -xe^{-x} = -h(x).
$$

Le tableau de variations de h nous permet d'affirmer que pour tout nombre réel x de l'intervalle  $[0,+\infty[$ 

# Meilleur en maths

on a,  $h(x) \ge 0$ . Donc  $MN=h(x)$ .

Or h admet un maximun pour x=1 et ce maximum est égal à  $\frac{1}{e}$ .

Conclusion

La distance maximale de MN est obtenu pour x=1 et cette distance maximale est égale à  $\frac{1}{e}$ **.**

- **1.b.** On place les points M etN correspondant à la valeur maximale de MN sur le graphique donné en annexe.
- **2.a.** On hachure le domaine  $D_{\lambda}$  correspondant à la valeur de  $\lambda$  proposée sur le graphique donné en annexe. **2.b.** Pour tout nombre réel x de l'intervalle  $[0, +\infty[$  f $(x)=h(x)+g(x)$  et  $h(x)=0$ .
- Donc la courbe  $C_f$  est au dessus de  $C_g$  sur  $[0,+\infty[$ , et l'aire en unités d'aire de D<sub>λ</sub> est :  $A_\lambda = \int\limits_0$  $\int_{0}^{\lambda} (f(x)-g(x)) dx = \int_{0}^{\lambda}$ λ  $h(x)dx$ H est une primitive de h sur  $[0;+\infty[$  donc:  $A_{\lambda} = (\lambda) - H(0) = (-1 - \lambda) e^{-\lambda} - (-1 - 0) e^{0} = 1 - \frac{\lambda + 1}{\lambda}$

e λ 2.c.  $\frac{e^{\lambda}}{2}$ λ+1  $=\frac{e^{\lambda}}{2}$  $\frac{e^{n}}{\lambda} \times \frac{\lambda}{\lambda +}$ λ+1  $\lim_{\lambda \to +\infty}$ e λ  $\frac{e}{\lambda}$ =+∞ et  $\lim_{\lambda \to +\infty}$ λ  $\frac{\lambda}{\lambda+1} = 1$  donc  $\lim_{\lambda \to +\infty}$ e λ  $\frac{\epsilon}{\lambda+1}$ =+∞, pour l'inverse  $\lim_{\lambda \to +\infty}$ λ+1  $\frac{\partial}{\partial t} = 0.$ **Conséquence**  $\lim_{\lambda \to +\infty} A_{\lambda} = 1 - 0 = 1.$ 

**3.a.** On utilise l'algorithme et on obtient pour S=0,8

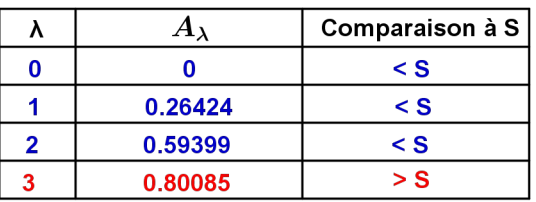

Donc l'algorithme affiche : **3.**

**3.b.** Étant donné, l'algorithme affiche le plus petie entier naturel  $\lambda$  tel que  $A_{\lambda} \geq S$ .

## **ANNEXE à rendre avec la copie**

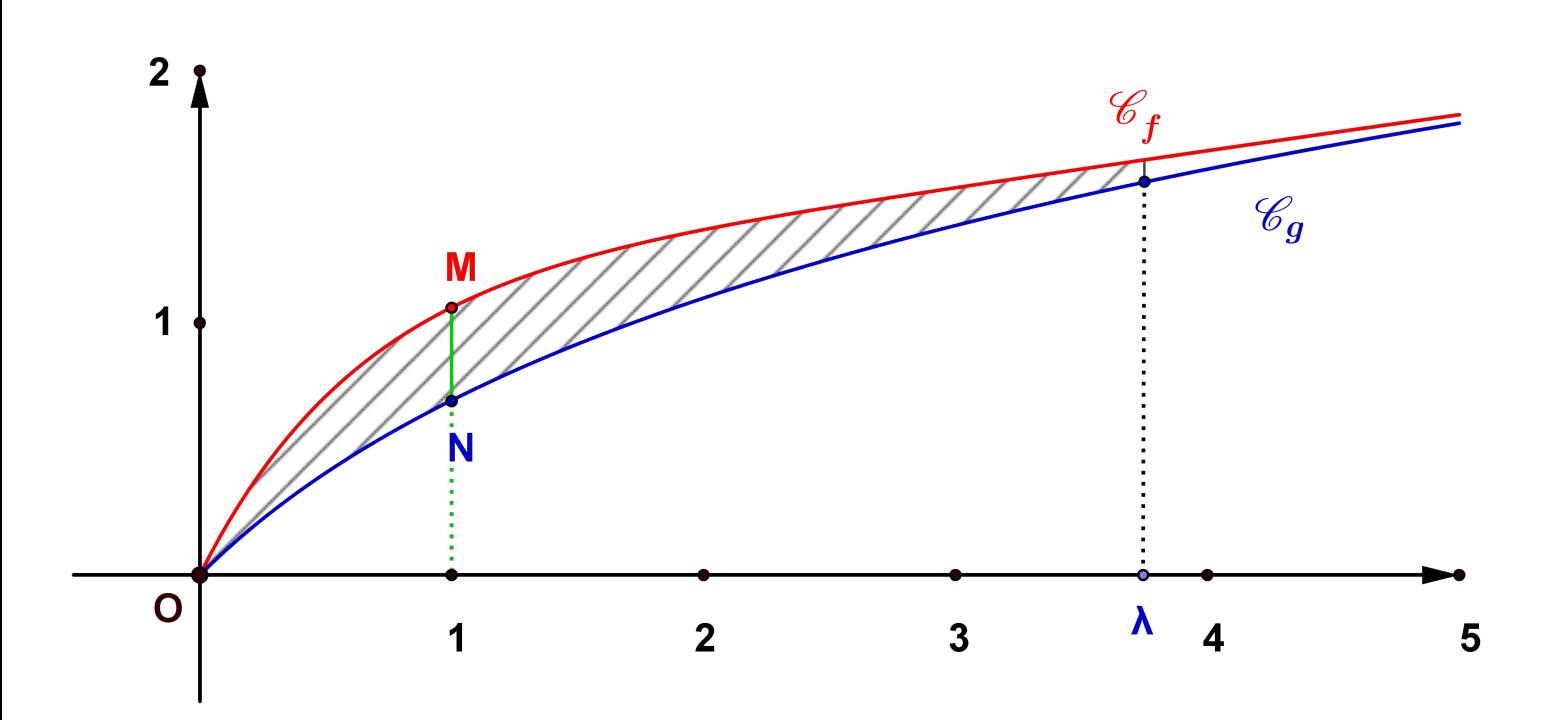